## OTHER ACADEMIC FEE REQUEST

Consist of other fees levied as a result of enrollment.

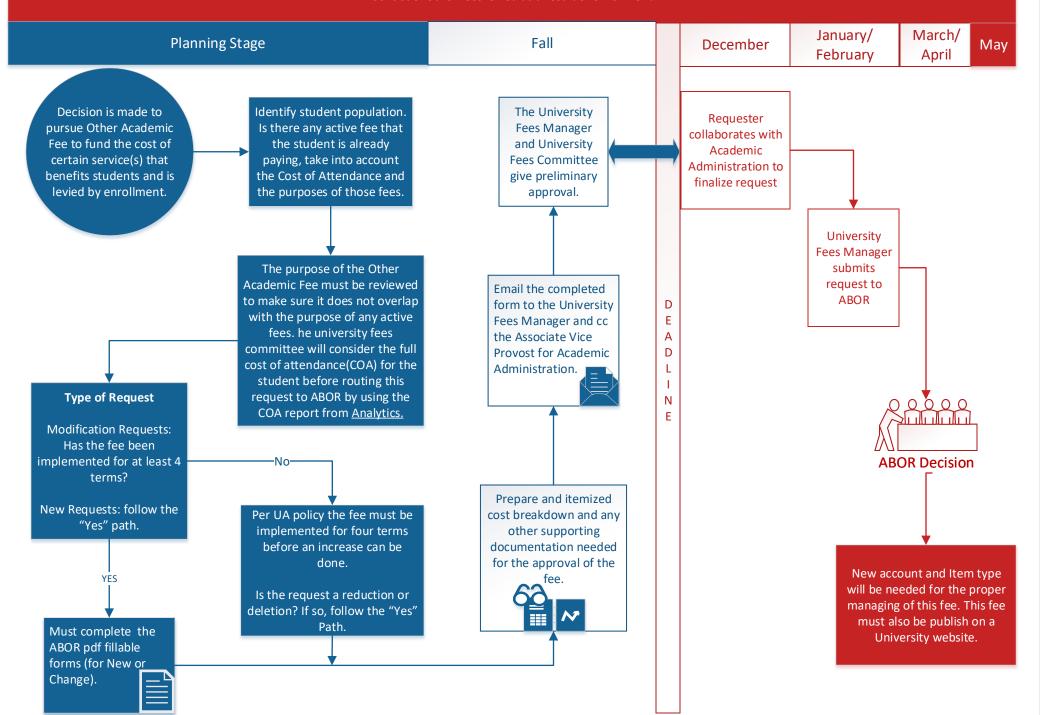